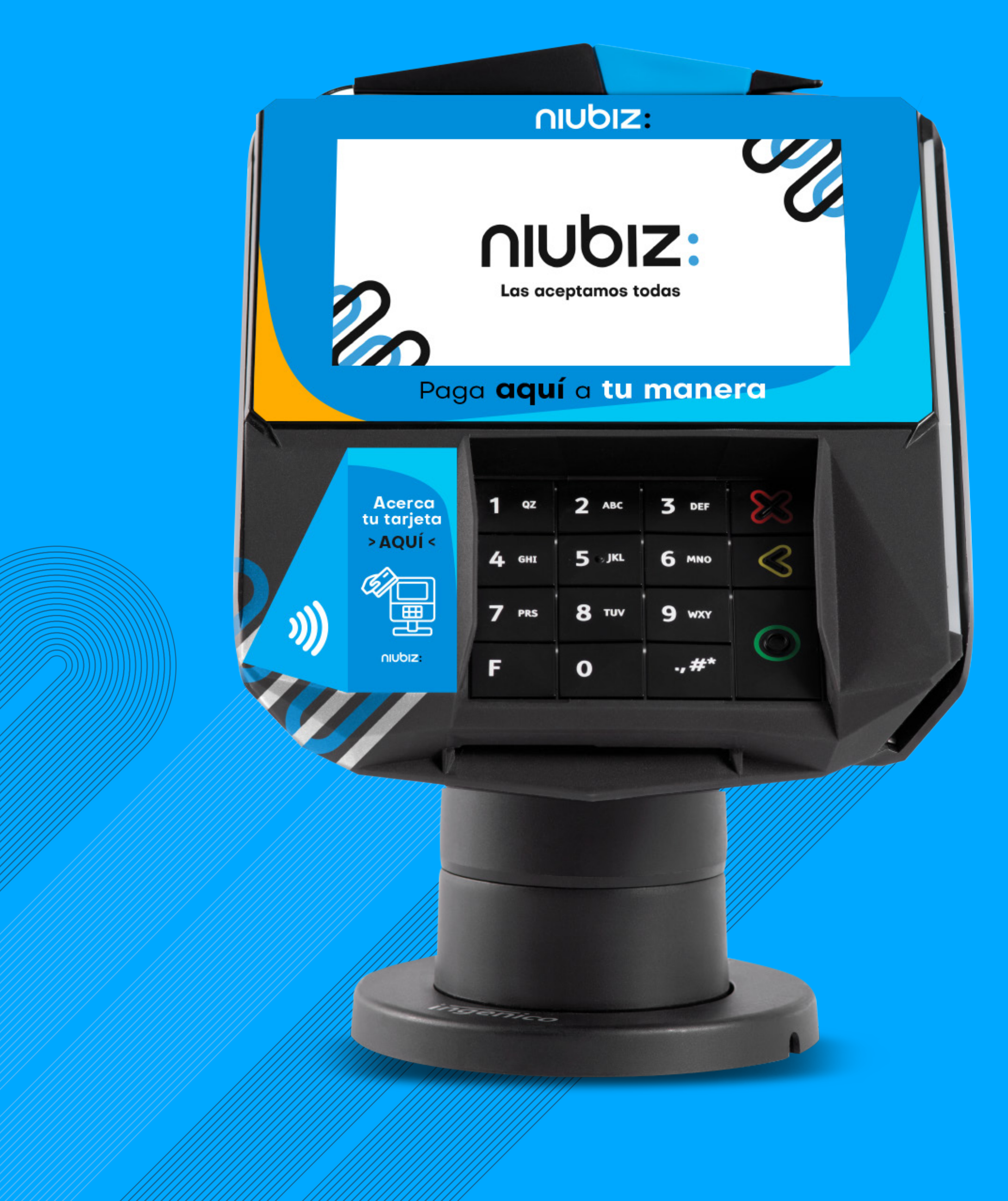

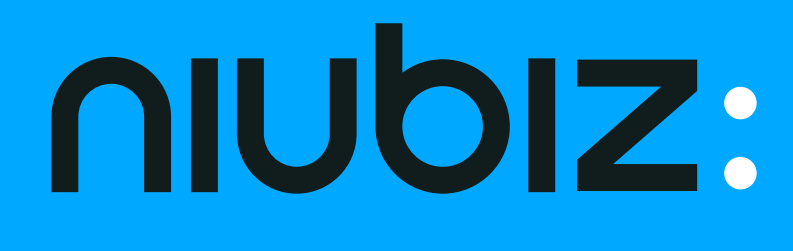

# Cobro con QR en Smart Pinpad Lane 7000

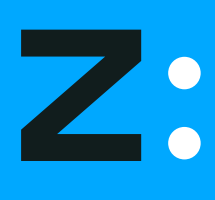

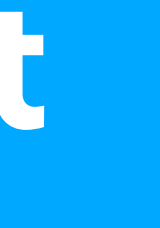

## **¿Cómo cobrar con QR en los Smart Pinpad Lane 7000?**

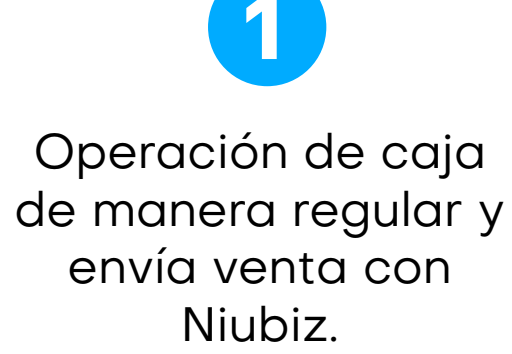

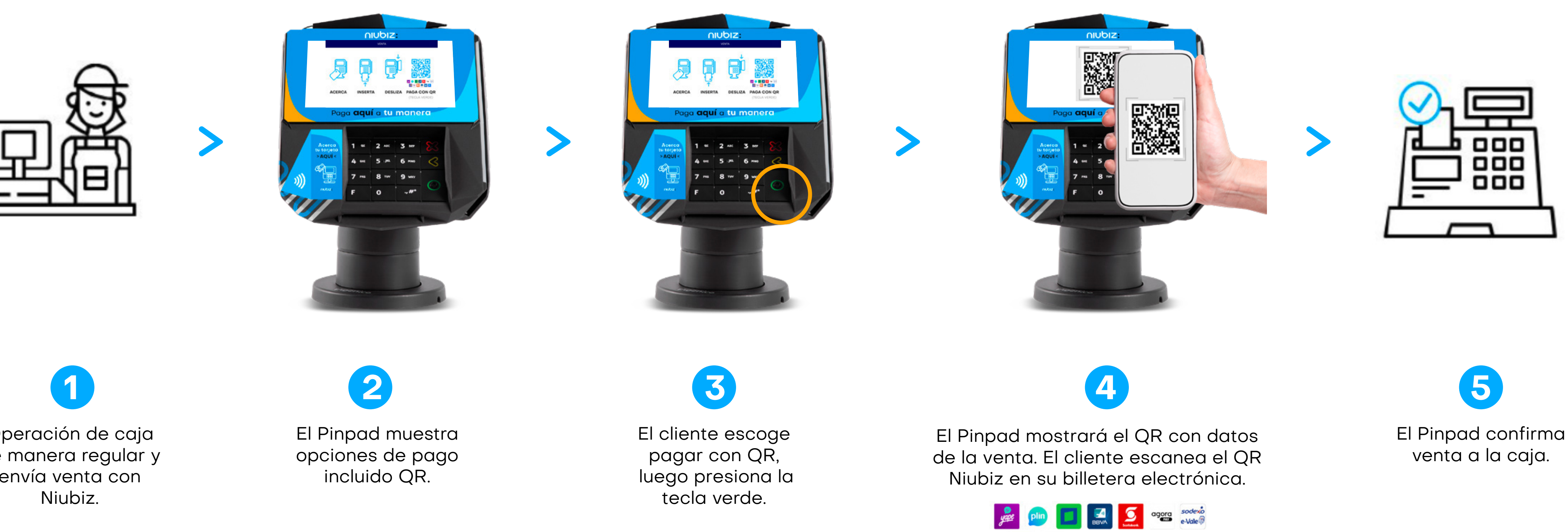

#### **El QR es un tipo de captura más, como el pago sin contacto o contactless. No modifica la operación regular de la caja.**

**OF THE OWNER WE ARE SO THE R. O. D.** 

## **¿Cómo se visualizan las transacciones de QR en el voucher de compra?**

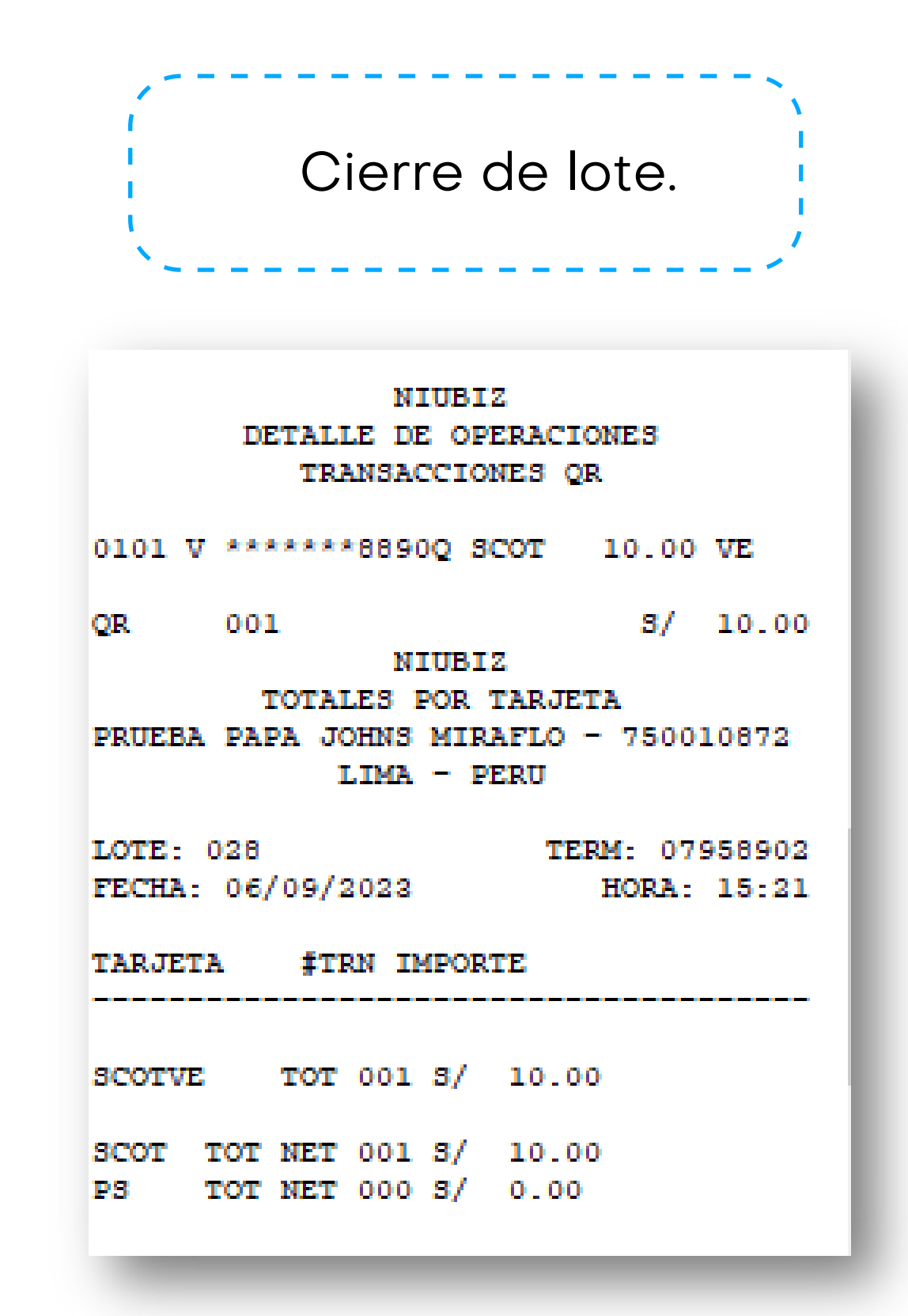

**Recuerda que figurará el emisor de la billetera. Ejemplo: Pago con Yape, mostrará como emisor a BCP.**

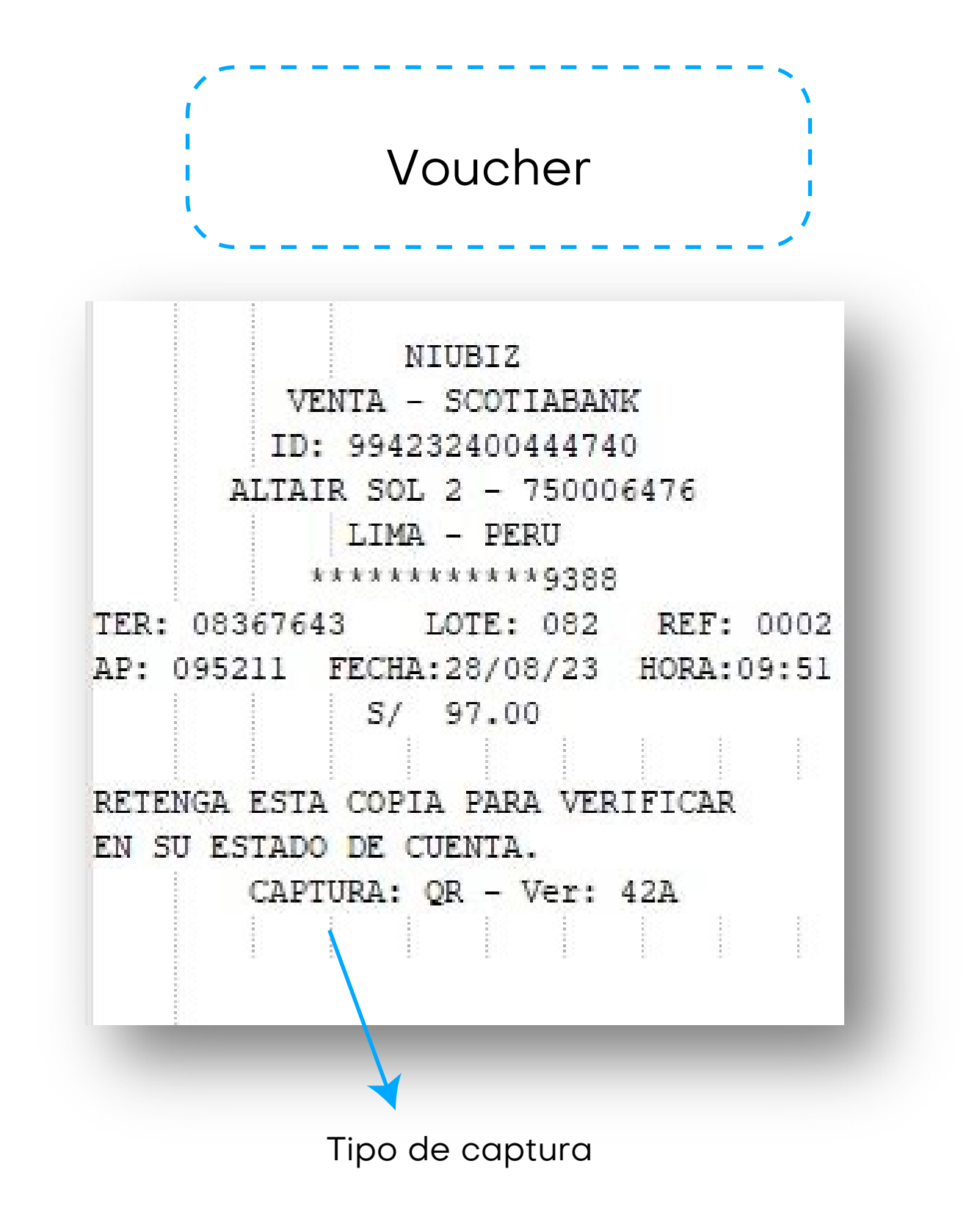

## **¿Como realizó la anulación de una venta con QR?**

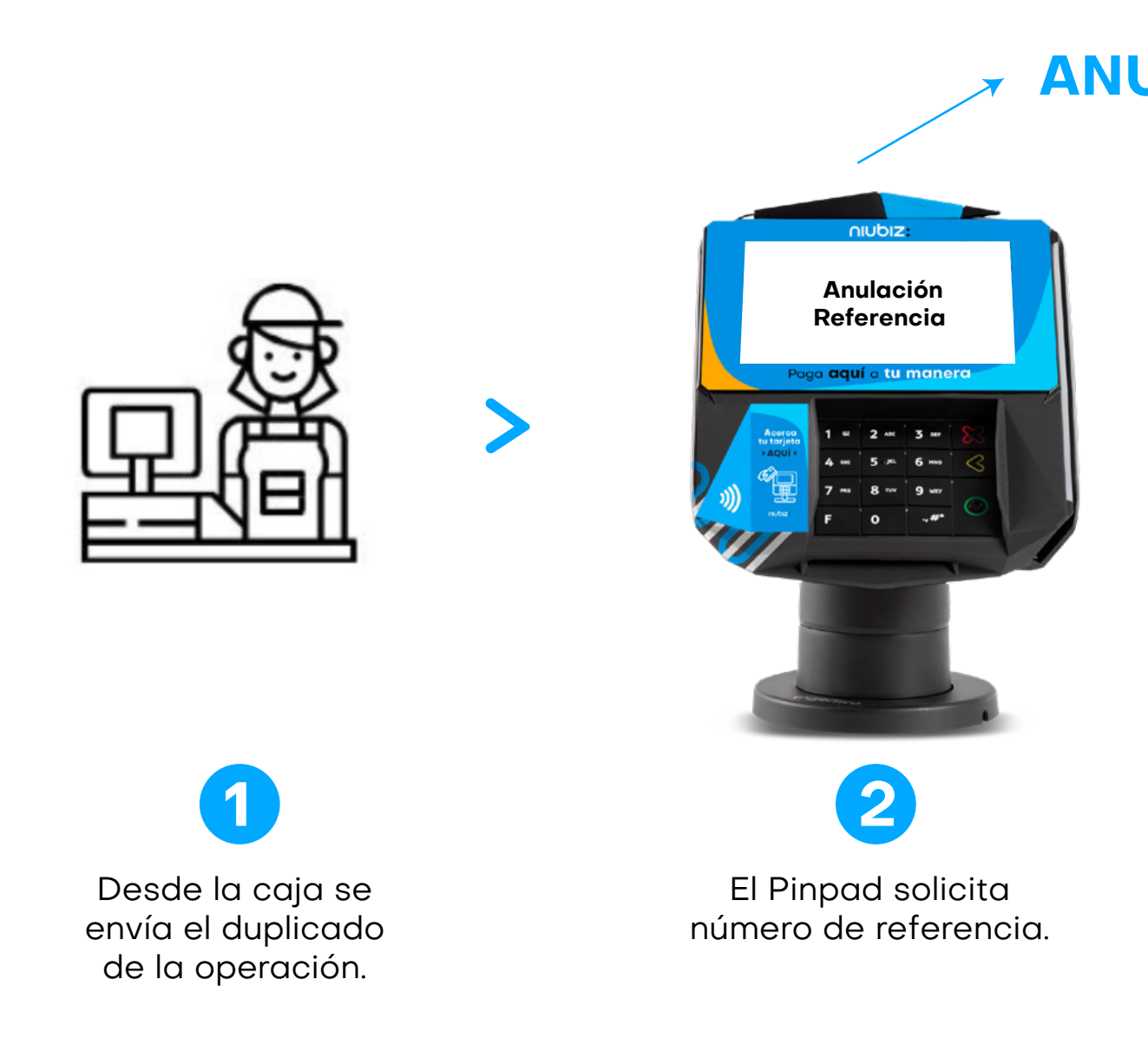

#### **La anulación de una venta con QR es muy simple y tiene similitud con una anulación de una venta con otro medio de pago como con tarjeta o pago sin contacto (contactless).**

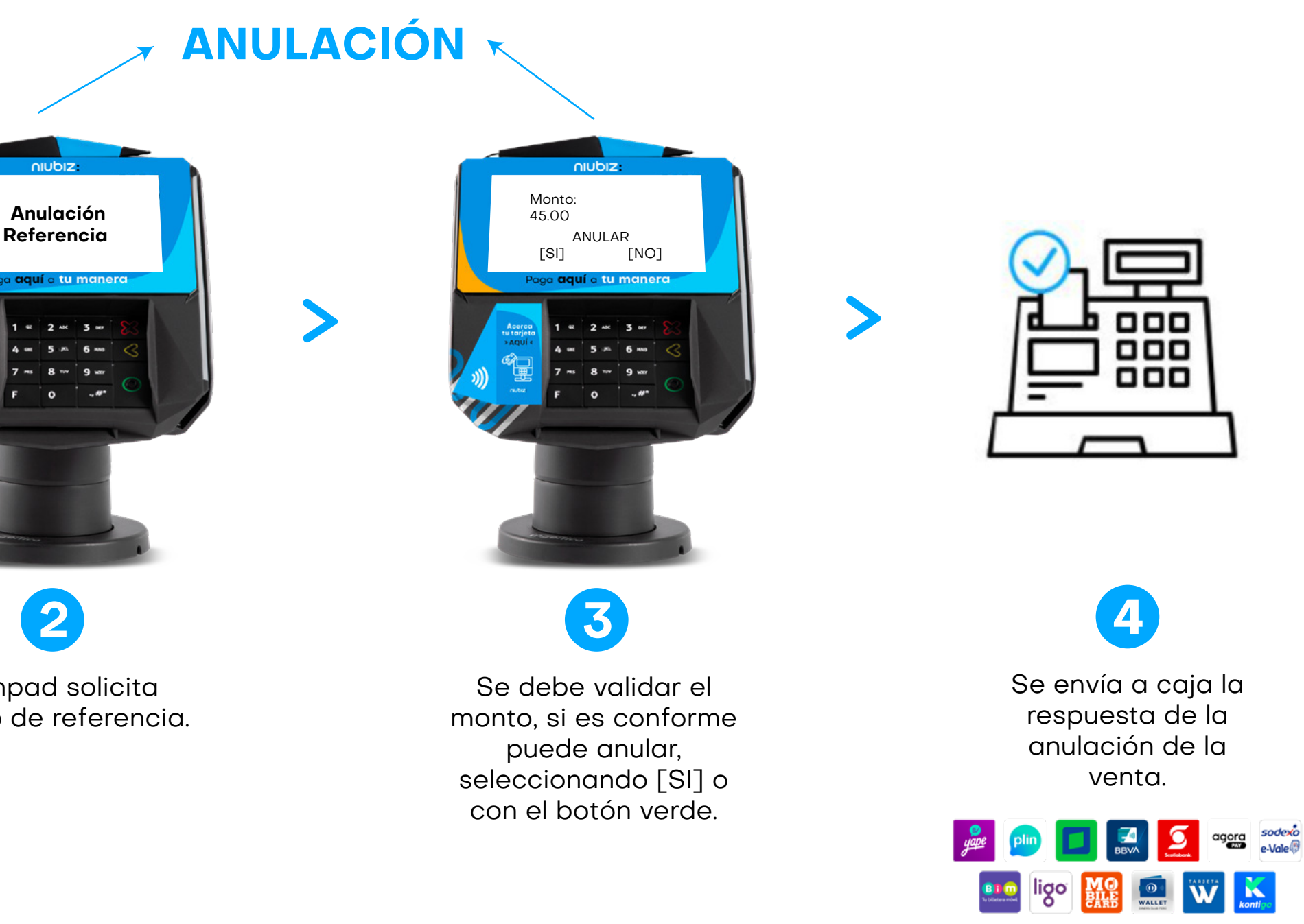

**La anulación de la venta solo puede realizarse de la última transacción aprobada y que no haya transcurrido más de 1 hora desde que se realizó la venta.** 

## **¿Cómo realizo un duplicado de voucher?**

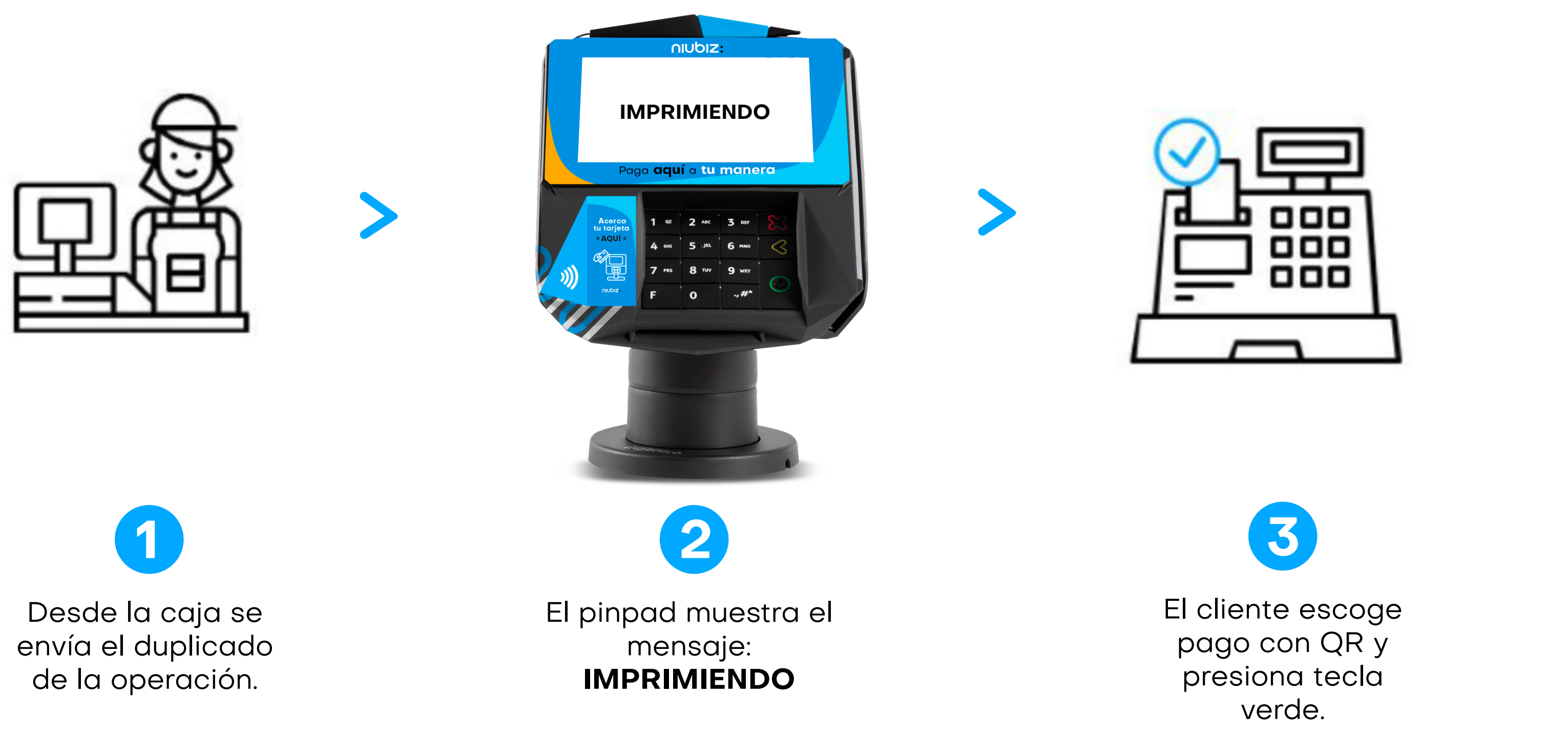

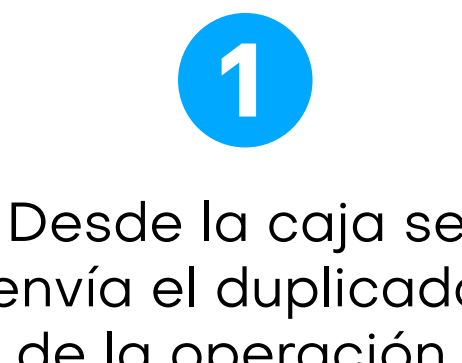

### **Solo se puede realizar el duplicado de voucher de la última operación.**

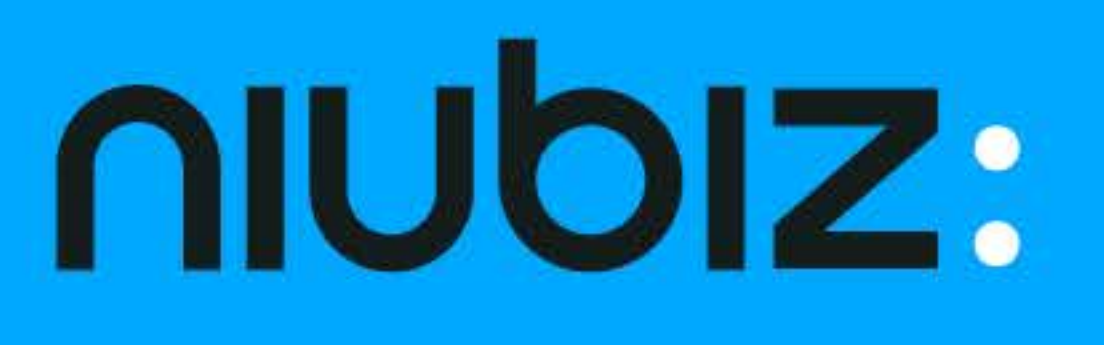

#### Consulta por más soluciones

#### Llámanos:

Para Lima: (01) 614-9800 Para Provincia: 080-100-100

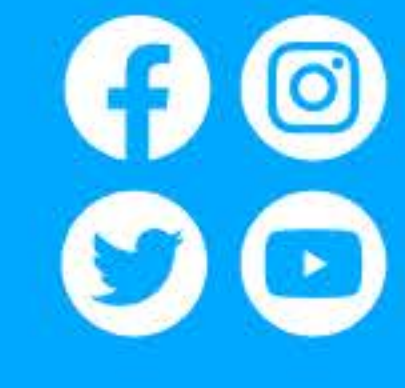

www.niubiz.com.pe

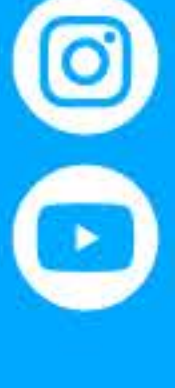